# **Materiales en FisQuiWeb**

En FisQuiWeb: https://fisquiweb.es/ podrás encontrar materiales relacionados con lo tratado en las tres sesiones del curso. Recuerda que muchos de ellos están hechos con Flash. Si quieres visualizarlo con una tableta o teléfono móvil tienes que instalar el navegador *Puffin*:

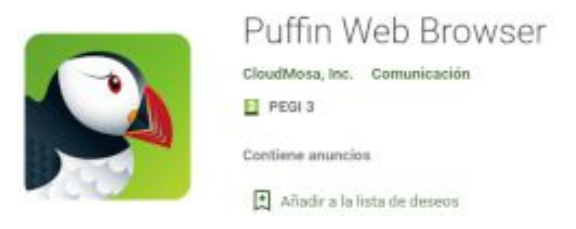

Para poder ver los archivos Flash con el ordenador echa un vistazo en la portada de *FisQuiWeb* a *Cómo visualizar archivos Flash con los distintos navegadores:*

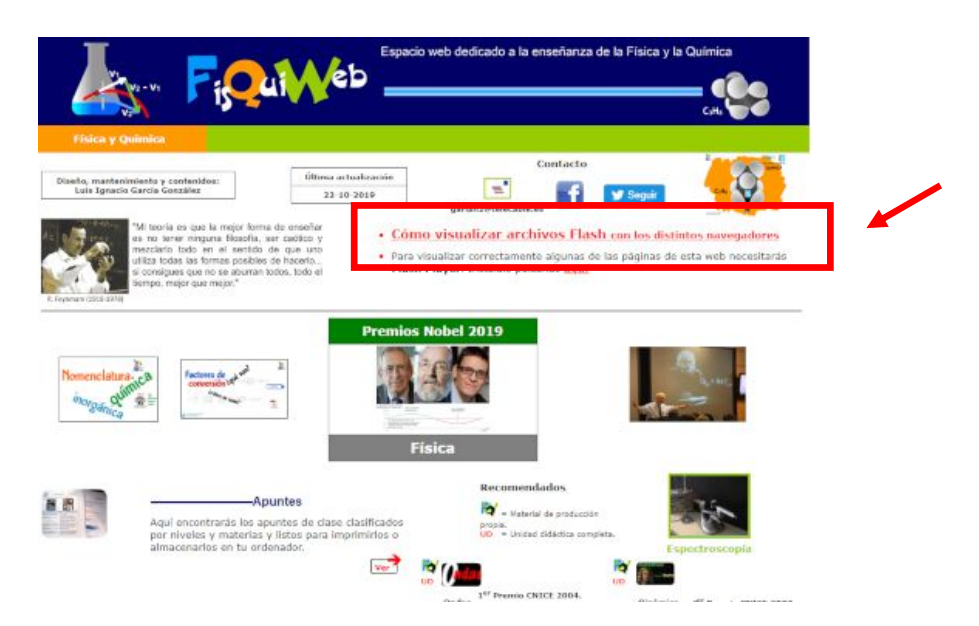

# **Primera sesión**

Relacionado con la presentación ver el artículo (Revista Española de Física. Volumen 33, número 3, 2019): https://fisquiweb.es/Auxiliar/Frases.pdf

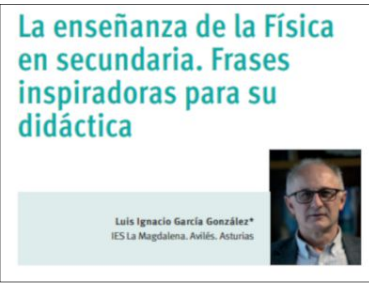

¿Para qué sirve la Física? Presentación Tour de Francia 1989: https://fisquiweb.es/Auxiliar/Tour/index.htm

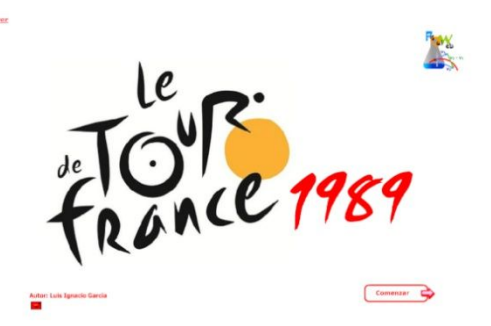

## *El método científico*. Sección *Laboratorio*. Ejemplos:

Estudio de un muelle (3º ESO). Periodo de oscilación de un péndulo simple (4º ESO)

**3º ESO**

https://fisquiweb.es/Laboratorio/MetodoCientifico3/index.htm

### **4º ESO**

https://fisquiweb.es/Laboratorio/MetodoCientifico/index.htm

En *Ayuda al estudio* encontrarás la presentación (Flash) sobre la *historia del átomo* y el *Hotel Quantum*

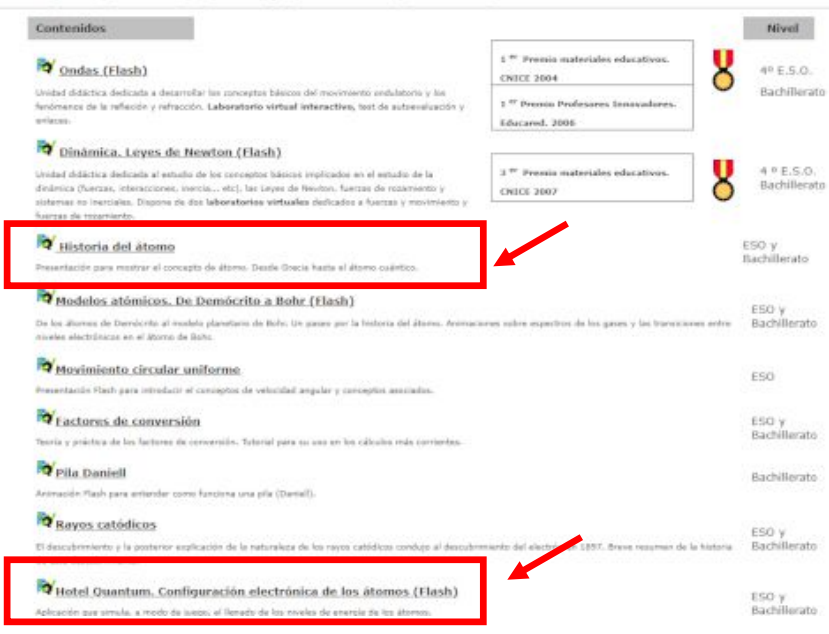

Un video del experimento de los *rayos catódicos* lo puedes encontrar en la sección *Minivídeos:*

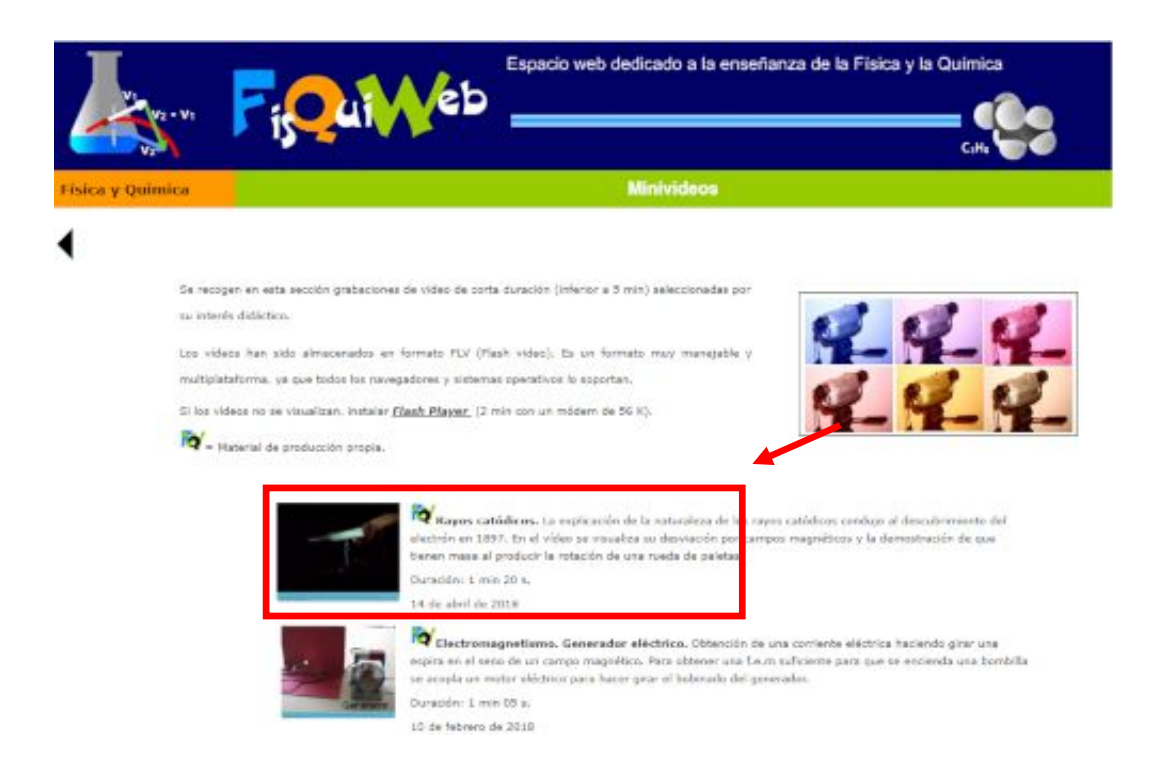

Sobre *espectros* y espectroscopía ver a la sección *Laboratorio> Física 2º Bachillerato>Espectroscopía:*

![](_page_2_Picture_1.jpeg)

Desde la portada, y en la sección de recomendados, puedes acceder a la página de *Modelos atómicos* También puedes llegar desde la sección *Ayuda al estudio:*

![](_page_2_Picture_3.jpeg)

*Construyendo compuestos* (investigación sobre la geometría molecular usando plastilina). *Sección Laboratorio:* https://fisquiweb.es/Laboratorio/ConsComp/index.htm

![](_page_2_Picture_5.jpeg)

*El número de Avogadro*. Sección *Ayuda al estudio:* https://fisquiweb.es/Avogadro/Avogadro.htm

![](_page_3_Picture_1.jpeg)

Algunas *reacciones químicas*. *Sección Laboratorio:* https://fisquiweb.es/Laboratorio/ReaccQ/index.htm

Posando el puntero sobre las cifras se visualizará un<br>ejemplo correspondiente al orden de magnitud elegido.

![](_page_3_Picture_3.jpeg)

*Nomenclatura Química Inorgánica:* https://fisquiweb.es/Apuntes/Formulacion/formulacionRSEQ.htm

![](_page_3_Picture_48.jpeg)

# **Segunda sesión**

#### Programa *Stellarium Stellarium:* https://stellarium.org/es/

![](_page_4_Picture_2.jpeg)

Para configurar Stellarium ver documento: **ConfiguracionStellarium2.pdf** 

Presentación *De Platón a Newton* (Flash) y *Sobre la elipse:* sección Apuntes> Apuntes Física 2º Bachillerato: https://fisquiweb.es/Apuntes/apun2BFis.htm. Presentación *De Platón a Newton* **(**Flash) y **Sobre** *la elipse:* **sección Apuntes>** *A***<br>rato: <u>https://fisquiweb.es/Apuntes/apun2BFis.htm</u>.<br>También están los apuntes <b>"De** *Platón a Newton"* que pueden servir como guión.

![](_page_4_Picture_84.jpeg)

*Laboratorio Virtual Cinemática*

![](_page_5_Picture_1.jpeg)

Vídeo carrera Usaín Bolt (Flash) https://fisquiweb.es/Auxiliar/Final100m/

![](_page_5_Picture_3.jpeg)

![](_page_5_Picture_4.jpeg)

Presentación Flash sobre gráficas s/t y v/t: <u>https://fisquiweb.es/Cinematica/menu.htm</u>

![](_page_5_Picture_6.jpeg)

## *Movimiento circular uniforme*. FisQuiWeb. Sección Ayuda al estudio: <u>https://fisquiweb.es/ayuda.htm</u>

![](_page_6_Picture_1.jpeg)

#### **Dinámica**. Ver apuntes en distintos niveles.

*Laboratorio Virtual Dinámica* : https://fisquiweb.es/Laboratorio/AccesoZV.htm

![](_page_6_Figure_4.jpeg)

Para estudiar las fuerzas de rozamiento (Bachillerato) ver en la **sección Laboratorio, 1º Bachillerato** la actividad: https://fisquiweb.es/Laboratorio/RozamientoBach/index.htm

# **Tercera sesión**

Programa *Stellarium Stellarium:* https://stellarium.org/es/

![](_page_7_Picture_2.jpeg)

- Para configurar Stellarium ver documento: **ConfiguracionStellarium2.pdf**
- Para mostrar algunos objetos estelares ver documento: *CieloMirando2.pdf*

Película (Flash) mostrando el funcionamiento de una pila: *sección Apuntes> Apuntes Química 2º Bachillerato*: https://fisquiweb.es/Presentaciones/PilaDaniell.htmT

![](_page_7_Figure_6.jpeg)

Construcción pila Danuell: *sección Laboratorio> Química 2º Bachillerato* :

https://fisquiweb.es/laboratorioQ2B.htm

Experiencias electrolisis: *sección Laboratorio> Química 2º Bachillerato:* https://fisquiweb.es/laboratorioQ2B.htm

## Vídeos sobre electromagnetismo: *sección Minivídeos> Física 2º Bachillerato: sección Minivídeos>*

https://fisquiweb.es/minivideos.htm

![](_page_8_Picture_2.jpeg)

Ver también: **sección Laboratorio> Física 2º Bachillerato**: <u>https://fisquiweb.es/laboratorioF2B.htm</u>